## **حل مسائل ساختمان داده با ++C**

**تالیف:**

**دکتر رمضان عباس نژاد ورزی**

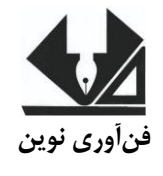

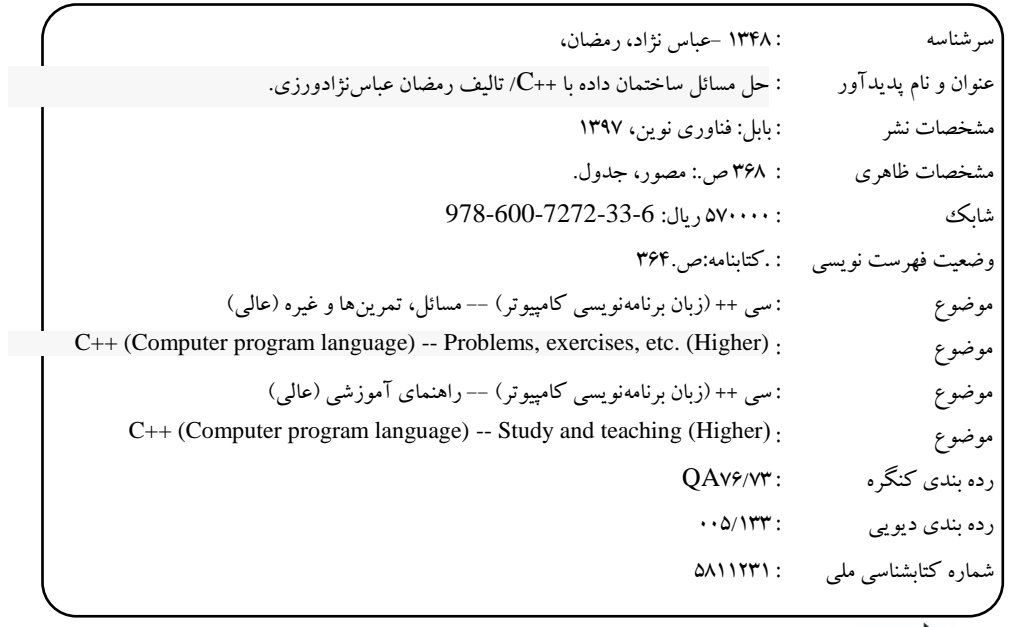

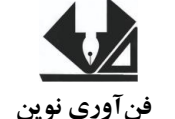

 [www.fanavarinovin.net](http://www.fanavarinovin.net/) **فنآوری نوین بابل، صندوق پستی 47167-73448 تلفن: 011-32256687**

### **حل مسائل ساختمان داده با ++C**

تألیف: دکتر رمضان عباسنژادورزی ناشر: فنآوری نوین چاپ اول: تابستان 1398 جلد : ۲۰۰ شابک: 978-600-7272-33-6 حروفچینی و صفحهآرایی: فنآوری نوین قیمت: 57000 تومان تهران، خ اردیبهشت، نبش وحید نظری، پالک 142 تلفکس: 66400144-66400220

فهرست مطالب

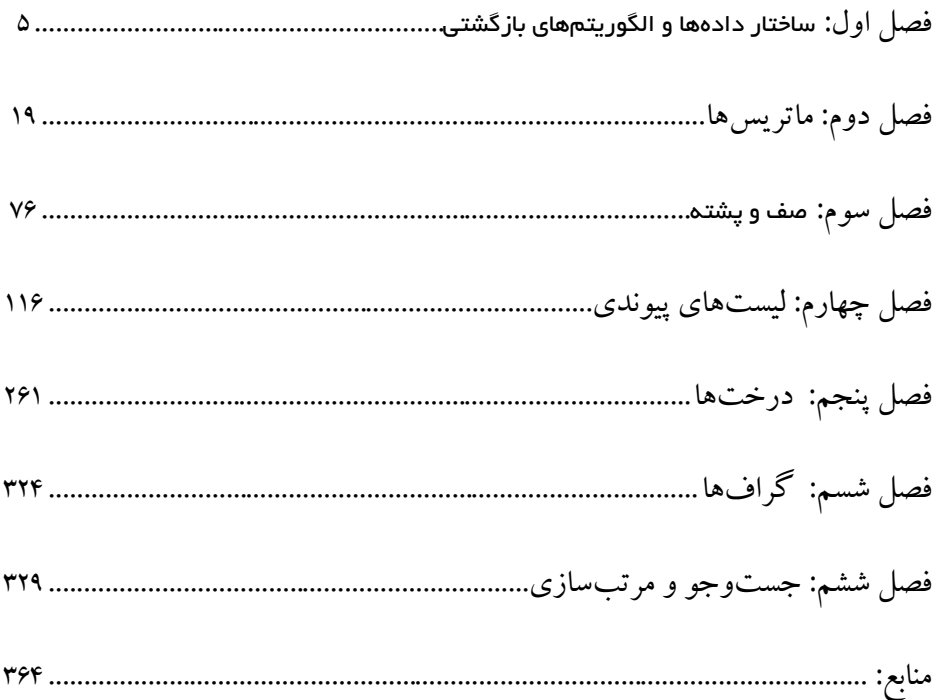

**مقدمه**

ساختمان داده، یکی از مباحث بسیار مهم در دروس مهندسی کامپیوتر است. کتـابهـای زیـادی در زمینـه ساختمان داده با زبان ++C ترجمه و تالیف شده است که جای تقدیر و تشکر دارد. اما، جای کتاب حل مسائل ساختمان داده با ++C که بتواند الگوریتمهای مختلف ساختمان داده را پیادهسـازی کنـد، خـالی اسـت. کتـاب حاضر الگوریتمهای ساختمان داده را به زبان ++C پیادهسازی میکند. این کتا شامل 7 فصل است که عبارتاند از: **فصل اول،** تمرینهای مباحثی نظیر ساختار دادهها و الگوریتمهای بازگشتی را حل کرده است. فصل دوم، مسائل مباحثی مانند ماتریسهای یک بعدی، دو بعدی و ماتریسهای اسپارس را پیاده سازی کرده است. **فصل سوم،** تمرینهای مباحثی مانند صف و پشته را حل نموده است. **فصل چهارم،** مسائل لیستهای پیوندی را پیادهسازی میکند. **فصل پنجم،** تمرینهای درختها را حل نمود. **فصل ششم**، مسائل گرافها را پیادهسازی کرده است. **فصل هفتم**، مسائل جستوجو و مرتبسازی را پیادهسازی کرده است. برای آموزش ساختمان داده با ++C میتوانید به ساختمان داده با ++C از همین انتشارات مراجعه کنید. از تمامی اساتید و دانشجویان عزیـز تقاضـا داریـم، هرگونـه اشـکال، ابهـام در مـتن کتـاب، پیشـنهاد و انتقادات را به آدرس پست الکترونیک **com.gmail@fanavarienovin** ارسال نمایند. در پایان امیدوارم این اثر موردتوجه جامعه انفورماتیک کشور، اساتید و دانشجویان عزیز قرار گیرد.  **مولفین**

fanavarienovin@gmail.com

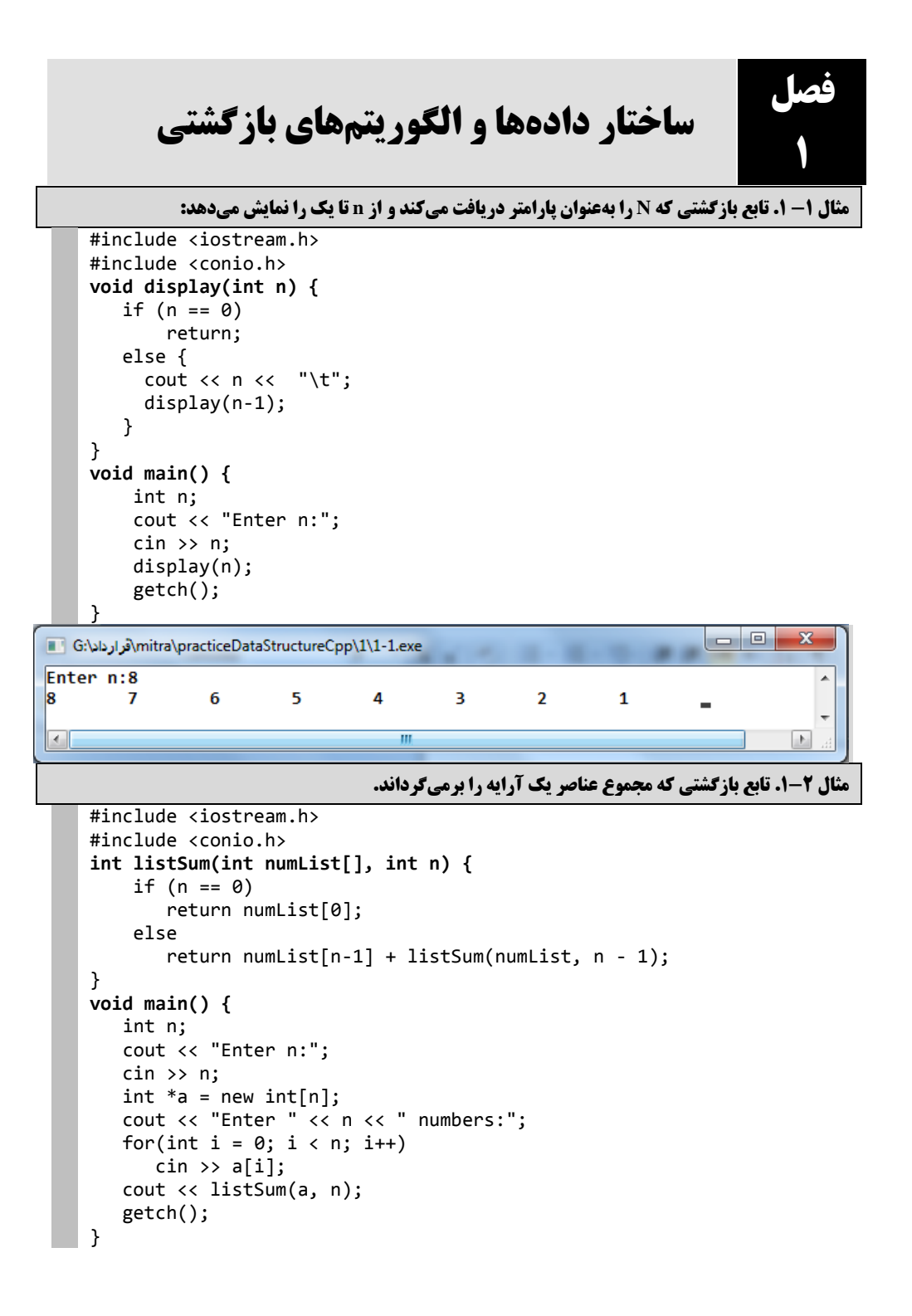

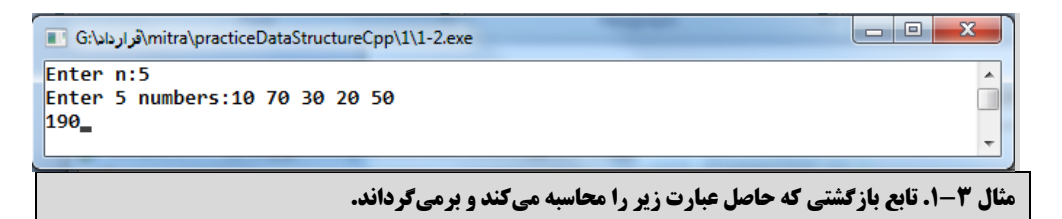

```
#include <iostream.h>
    #include <conio.h>
    float harmonicSum(int n) {
        if (n < 1) return 1;
         else
            return (1, 1, 1 + \text{harmonicSum}(n - 1));}
    void main() {
        int n;
        cout << "Enter n:";
        cin >> n;
        cout << harmonicSum(n);
        getch();
    }
                                                                 \Boxe
                                                                             \overline{\mathbf{x}}■ G:\\divid{\practiceDataStructureCpp\1\1-3.exe √وزارداد\G:\}
Enter n:20
                                                                                \blacktriangle3.59774÷
 ł.
                             W
                    مثال 4-1. تابع بازگشتی که بزرگترین مقسومعلیه مشترک بین دو عدد را برمیگرداند.
    #include <iostream.h>
    #include <conio.h>
    int min(int a, int b) {
      return (a < b ? a : b );
    }
    int max(int a, int b) {
      return (a > b ? a : b );
    }
    int gcd(int a, int b) {
        int low = min(a, b);
        int high = max(a, b);
        if (\text{low} == 0) return high;
        else if (low == 1) return 1;
         else
            return gcd(low, high % low);
    }
    void main() {
```

```
ساختار دادهها و الگوریتمهای بازگشتی 7
```

```
 int a, b;
 cout << "Enter a, b:";
 cin >> a >> b;
 cout << gcd(a, b);
 getch();
```
}

```
\Boxe
                                                                                                \mathbf{x}mitra\practiceDataStructureCpp\1\1-4.exe⊙
Enter a, b:90 20
                                                                                                   \blacktriangle10 -\overline{ }m
```

```
مثال .1-5 تابع بازگشتی که n را بهعنوان پارامتر دریافت کرده، مجموع ارقام آن را برمیگرداند.
#include <iostream.h>
```

```
#include <conio.h>
int sumDigit(int n) {
   if (n == 0)
         return 0;
    else
        return (n % 10 + sumDigit(n / 10));
}
void main() {
   int n;
   cout << "Enter n:";
    cin >> n;
    cout << sumDigit(n);
    getch();
}
```
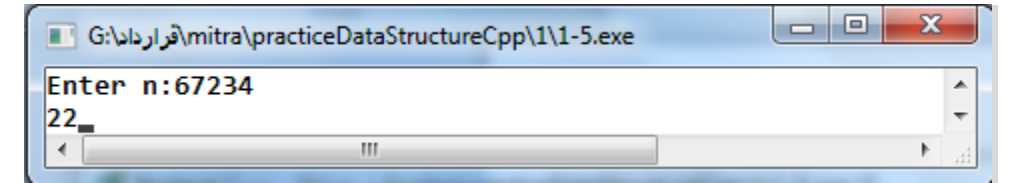

**مثال .1-6 تابع بازگشتی که n را بهعنوان پارامتر دریافت کرده، حاصلضرب ارقاام فارد آن را برمای - گرداند.**

```
#include <iostream.h>
#include <conio.h>
int mulOddDigit(int n) {
   if (n == 0) return 1;
   else if (n % 10 \times 2 == 1)
        return (n % 10 * \text{ mulOddDigit(int} (n / 10));
    else
        return (mulOddDigit(n / 10));
}
```

```
void main() {
     int n;
    cout << "Enter n:";
    cin >> n;
    cout << mulOddDigit(n);
    getch();
}
```
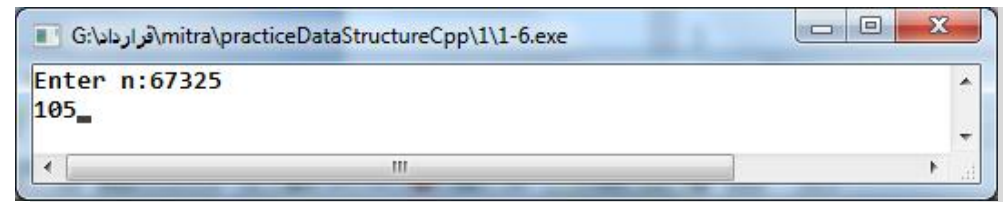

```
مثال 7-1. تابع بازگشتی که n را بهعنوان پارامتر دریافت کرده، حاصل جمع ارقام بالای 6 آن را برمسی-
                                                                                        گرداند.
```

```
#include <iostream.h>
#include <conio.h>
int sumDigitG6(int n) {
   if (n == 0)
         return 0;
   else if (n % 10 > 6)
         return (n % 10 + \text{sumDigitG6}(n / 10));
    else
         return (sumDigitG6(int(n / 10)));
}
void main() {
    int n;
    cout << "Enter n:";
    cin >> n;
    cout << sumDigitG6(n);
    getch();
}
```
 $\overline{\phantom{a}}$  $\overline{\phantom{a}}$  $\mathbf{x}$ mitra\practiceDataStructureCpp\1\1-7.exe⊗ آفرارداد\:G{\disp{\disp{\disp}}{\disp{\disp}}} Enter n:87325  $\blacktriangle$ 15 ٧  $\blacktriangleleft$ M

```
مثال .1-8 تابع بازگشتی که n را بهعنوان پارامتر دریافت کرده، nامین جمله فیبوناچی را برمیگرداند.
```

```
#include <iostream.h>
#include <conio.h>
int Fibo(int n) {
   if (n == 1 \mid n == 2)
         return 1;
```

```
ساختار دادهها و الگوریتمهای بازگشتی 9
```

```
 else
        return (Fibo(n -1) + Fibo(n -2));
}
void main() {
    int n;
    cout << "Enter n:";
    cin >> n;
    cout << Fibo(n);
    getch();
}
```
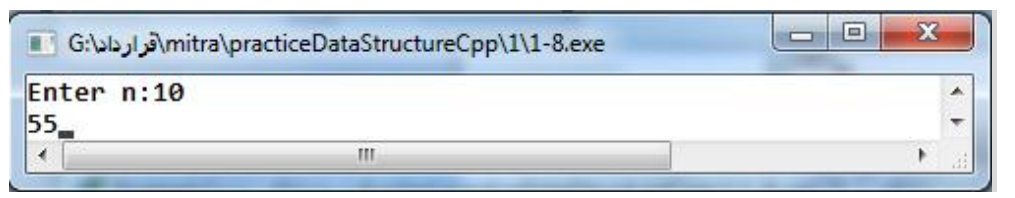

**مثال .1-9 تابع بازگشتی که <sup>m</sup> <sup>و</sup><sup>n</sup> را بهعنوان پارامتر دریافت کرده، را برمیگرداند.**

```
#include <iostream.h>
#include <conio.h>
int C(int n, int m) {
   if (n == m | | m == 0) return 1;
    else
        return (C(n - 1, m - 1) + C(n - 1, m));}
void main() {
    int n, m;
    cout << "Enter n, m:";
    cin >> n >> m;
   cout \langle \langle C(n, m); getch();
}
```
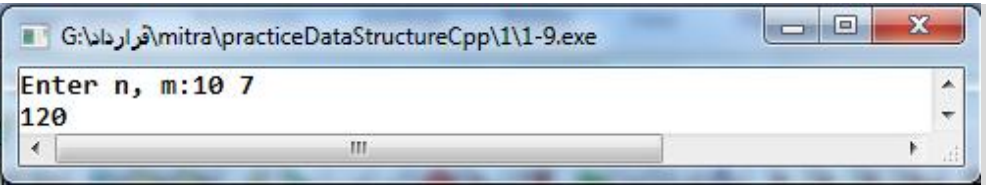

**مثال 10-1. تـابع بازگشـتی کـه a و n را بـهعنـوان پـارامتر دریافـت کـرده، حاصـل عبـارت را برای <sup>n</sup> مرتبه برمیگرداند.** #include <iostream.h>

```
#include <conio.h>
#include <math.h>
double S( double a, double n) {
   if (n == 1)
```

```
 return sqrt(a);
    else
         return (sqrt(a + S(a, n -1)));
}
void main() {
    double a, n;
    cout << "Enter a, n:";
    cin >> a >> n;
   cout \langle \cdot \rangle S(a, n);
    getch();
}
```
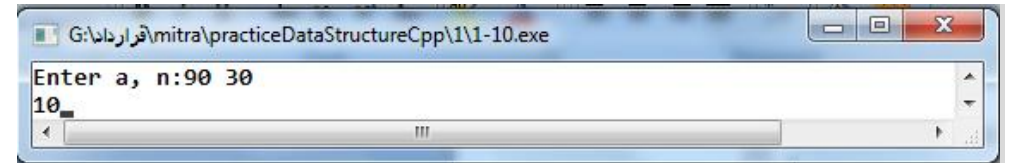

```
مثال .1-11 تابع بازگشتی که a و b را بهعنوان پارامتر دریافت کرده، a تقسیم بر b را برمیگرداند.
```

```
#include <iostream.h>
#include <conio.h>
int Div(int a, int b) {
  if (a < b)return 0;
    else
        return (1 + Div(a - b, b));}
void main() {
   int a, b;
   cout << "Enter a, b:";
  \sin \gg a \gg b; cout << Div(a, b);
   getch();
}
```
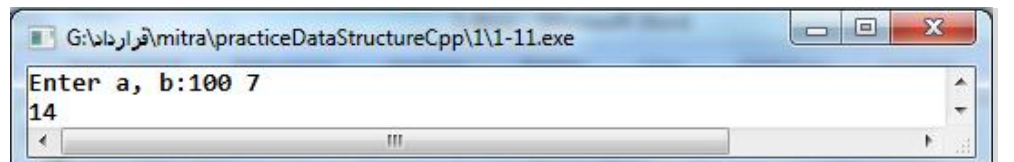

**مثال .1-12 تابع بازگشتی که n را بهعنوان پارامتر دریافت کرده، حاصل جمع اعداد فرد 1 تا n را برمی- گرداند.**

```
#include <iostream.h>
#include <conio.h>
int sumOdd (int n) {
   if (n < 1)return 0;
```

```
ساختار دادهها و الگوریتمهای بازگشتی 00
```

```
else if (n % 2 == 1)
        return (n + sumOdd(n - 2)); else
        return (sumOdd(n - 1));
}
void main() {
    int n;
    cout << "Enter n:";
    cin >> n;
    cout << sumOdd(n);
    getch();
}
```
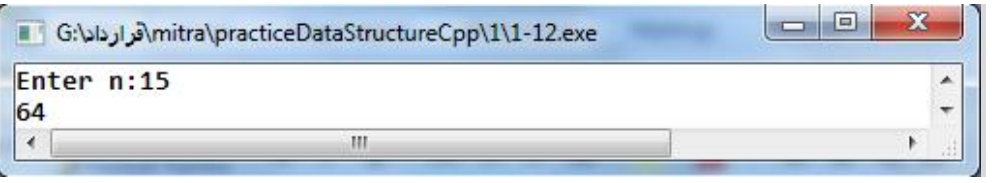

```
مثال .1-13 تابع بازگشتی که n را بهعنوان پارامتر دریافت کرده، حاصلضرب اعداد زوج 2 تا n را برمی-
                                                                                        گرداند.
```

```
#include <iostream.h>
#include <conio.h>
long MulEven(int n) {
  if (n < 2) return 1;
   else if (n % 2 == 0)
        return (n * MulEven(n - 2));
    else
        return (MulEven(n - 1));
}
void main() {
   int n;
   cout << "Enter n:";
   cin >> n;
    cout << MulEven(n);
    getch();
}
```

```
\Box\mathbf{x}Mitra\practiceDataStructureCpp\1\1-13.exe⊙ اقرارداد\G:\سارداد\G:\
Enter n:15
                                                                                                        \frac{1}{\tau}645120
 \leftarrowщ
                                                                                                    k
```

```
مثال .1-14 تابع بازگشتی که اعداد صحیح a و b بزرگتر از صفر را دریافات کارده، a ضارب در b را 
                                                                                      برمیگرداند.
     #include <iostream.h>
     #include <conio.h>
     int Mul(int a, int b) {
         if (b == ') return a;
          else
               return (a + Mul(a, b - 1));
     }
    void main() {
              int a, b;
              cout << "Enter a, b:";
      cin >> a >> b;
               cout \langle Mul(a, b);
          getch();
    }
                                                                            \boxed{\square\ \square}\mathbf{x}mitra\practiceDataStructureCpp\1\1-14.exe\(توارداد\G:\)
 Enter a, b:12 8
                                                                                              \overline{\phantom{a}}96 -\overline{\phantom{a}}\leftarrowш
                                                                                           þ.
مثال 15-1. تابع بازگشتی که a و b (اعداد صحیح) را بهعنوان پارامتر دریافت کرده، باقیمانـده تقسـیم
                                                                      صحیح a بر b را برمیگرداند.
     #include <iostream.h>
     #include <conio.h>
     int Mod(int a, int b) {
         if (a < b) return a;
          else
                return(Mod(a - b, b));
     }
    void main() {
          int a, b;
          cout << "Enter a, b:";
          cin >> a >> b;
          cout << Mod(a, b);
          getch();
     }\overline{\phantom{a}}\overline{\phantom{a}}\mathbf{x}Mitra\practiceDataStructureCpp\1\1-15.exe⊙ الأرارداد\G:\سارداد\G:\
Enter a, b:10 4
                                                                                               \blacktrianglel2
                                                                                               \overline{\mathbf{v}}\blacktriangleleftIII.
                                                                                            þ.
```
cout << "Enter n, k:";

cout << countK(n, k);

cin >> n >> k;

getch();

}

```
مثال .1-16 تابع بازگشتی که k و n را بهعنوان پارامتر دریافت کرده، مجموع تماام اعاداد مبارب k
                                                      کوچکتر یا مساوی n را برمیگرداند.
    #include <iostream.h>
    #include <conio.h>
    int MK(int n, int k) {
        if (n < k)return 0;
        else if (n % k == 0)
               return (n + MK(n - k, k));
         else
              return (MK(n - 1, k));
    }
    void main() {
        int n, k;
        cout << "Enter n, k:";
        cin >> n >> k;
        cout << MK(n, k);
        getch();
    }
                                                                 \Box\Box\mathbf{x}mitra\practiceDataStructureCpp\1\1-16.exe √وزرداد\G:
Enter n, k:20 6
                                                                                \blacktriangle÷
36
 \overline{4}m
مثال .1-17 تابع بازگشتی که n و k را بهعنوان پارامتر دریافت کارده، تداداد ارقاام k آن را برمای -
                                                                             گرداند.
     #include <iostream.h>
    #include <conio.h>
    int countK(int n, int k) {
        if (n == 0)
              return 0;
        else if ( n \times 10 == k)
              return (1 + \text{countK}(n / 10, k)); else
              return (countK(n / 10, k));
    }
   void main() {
        int n, k;
```
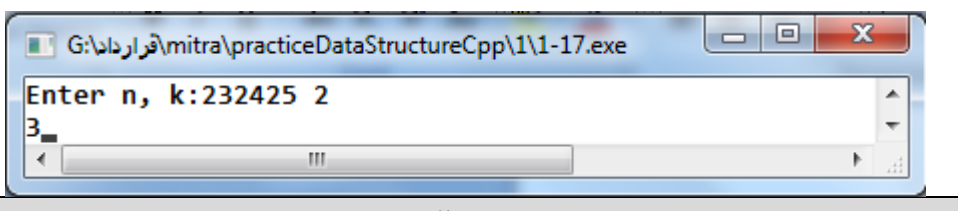

**مثال 18-1. تابع بازگشتی که تعداد تکرار یک مقدار در یک آرایه را برمیگرداند.** 

```
#include <iostream.h>
      #include <conio.h>
      int listCount(int numList[], int n, int k) {
           if (n == -1) return 0;
           else if ( numList[n-1] == k )
              return (1 + listCount(numList, n - 1, k)); else
               return(listCount(numList, n - 1, k));
      }
      void main() {
           int n;
           cout << "Enter n:";
           cin >> n;
          int *a = new int[n];cout << "Enter " << n << " numbers:";
          for(int i = 0; i < n; i++)\sin \gg a[i]; int k;
           cout << "Enter k:";
           cin >> k;
           cout << listCount(a, n, k);
           getch();
      }
                                                                   \overline{\phantom{a}}\overline{\phantom{a}}\overline{\mathbf{x}}Mitra\practiceDataStructureCpp\1\1-18.exe∫ آورارداد\G:
Enter n:8
                                                                                  \blacktriangleEnter 8 numbers: 1 3 1 5 1 8 1 7
Enter k:1
4.
 \overline{\mathcal{A}}Ш
                                مثال 19-1. تابع بازگشتی که کوچک ترین عنصر یک آرایه را برمیگرداند.
      #include <iostream.h>
      #include <conio.h>
      int findMin(int numList[], int n) {
           static int min = numList[0];if (n == -1) return min;
            else if ( numList[n-1] < min ) {
              min = numList[n-1]; return ( findMin(numList, n - 1));
            }
            else
```
ساختار دادهها و الگوریتمهای بازگشتی 01

```
 return(findMin(numList, n - 1));
}
void main() {
    int n;
    cout << "Enter n:";
    cin >> n;
   int *a = new int[n]; cout << "Enter " << n << " numbers:";
   for(int i = 0; i < n; i++)\operatorname{cin} \rightarrow \operatorname{a[i]};
    cout << findMin(a, n);
    getch();
}
```
Mitra\practiceDataStructureCpp\1\1-19.exe⊙ آثر ارداد\G:\/

```
Enter n:8
Enter 8 numbers: 10 12 14 3 6 77 9 66
Β.
₹
                              \mathbf{m}
```
**مثال .1-21 تابع بازگشتی که دو آرایه را با هم مقایسه کرده، نتیجه را برمیگرداند.**

 $| - |$ o $|$ 

 $\mathbf{x}$ 

 $\overline{\phantom{a}}$ 

```
#include <iostream.h>
#include <conio.h>
bool equals(int list1[], int list2[], int n) {
     if (n == -1) return true;
     else if ( list1[n-1] != list2[n-1] )
        return false;
     else
        return(equals(list1, list2, n - 1));
}
void main() {
    int n;
    cout << "Enter n:";
    cin >> n;
   int *a = new int[n];int *b = new int[n];cout \lt\lt "Enter "\lt\lt n \lt\lt " numbers:";
   for(int i = 0; i < n; i++)\sin \gg a[i]; cout << "Enter " << n << " numbers:";
   for(int i = 0; i < n; i++)cin \rightarrow b[i];
    if(equals(a, b, n))
      cout << "Yes";
    else
      cout << "No";
    getch();
}
```
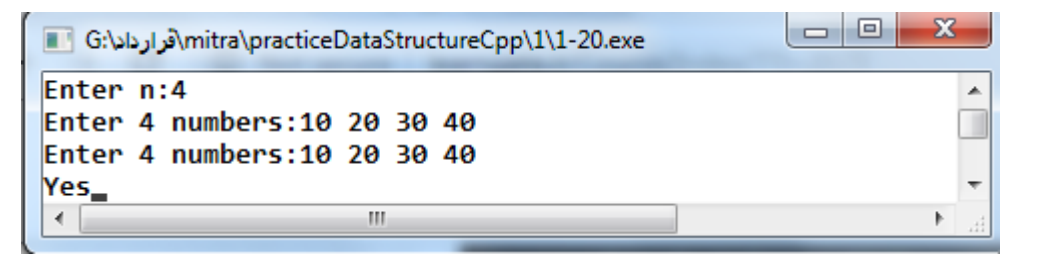

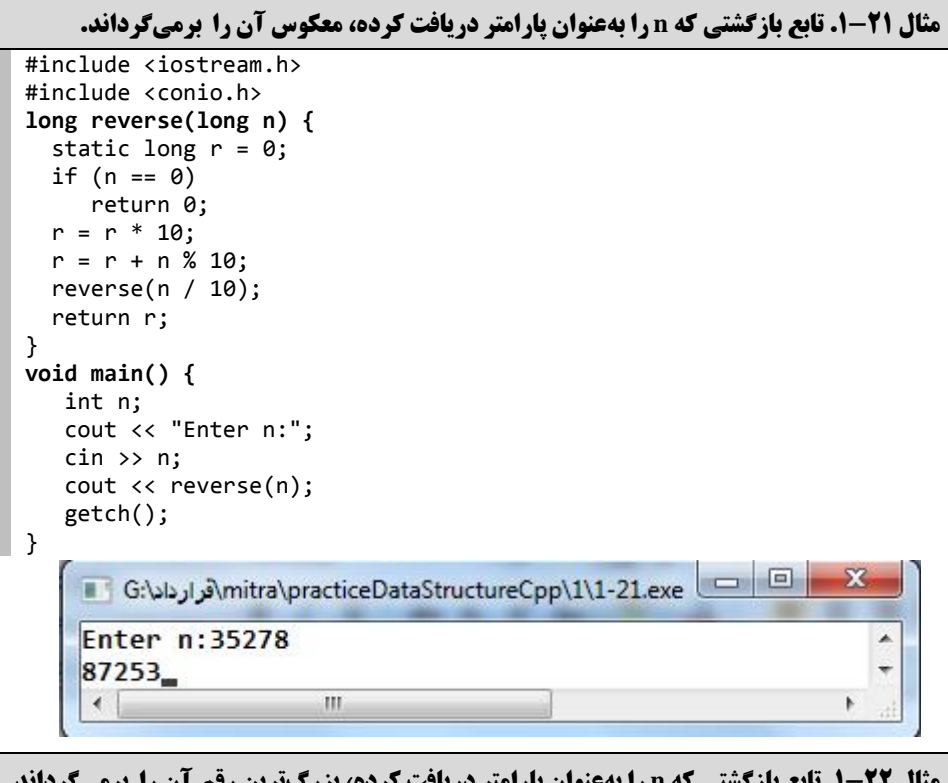

**مثال .1-22 تابع بازگشتی که n را بهعنوان پارامتر دریافت کرده، بزرگترین رقم آن را برمیگرداند.**

```
#include <iostream.h>
#include <conio.h>
long maxDigit(int n) {
  static int max = -1;
 if (n == 0) return max;
  else if ( n % 10 > max ) {
    max = n % 10; maxDigit(n / 10);
   }
  else
    maxDigit(n / 10);
}
void main() {
    int n;
```
ساختار دادهها و الگوریتمهای بازگشتی 07

```
 cout << "Enter n:";
    cin >> n;
    cout << maxDigit(n);
    getch();
}
```

```
\Boxe
                                                                            ×
Mitra\practiceDataStructureCpp\1\1-22.exe⊗ اقرارداد\G:\سارداد\G:\
Enter n:5689
                                                                               \overline{\phantom{a}}\vert9
                                                                               \ddot{}\overline{A}m
                                                                            k
                  مثال 23-1. تابع بازگشتی که جستوجوی دودویی را در آرایه مرتبشده انجام میدهد.
   #include <iostream.h>
   #include <conio.h>
   int BinarySearch(int nums[],int low , int high,int searchedNumber)
   {
            if(low == high)if(nums[low] == searchedNumber)
                            return low;
                    else
                            return -1;
            else
            {
                    int leftAns = BinarySearch(nums,low, 
                       (high + low) / 2, searchedNumber);
                    int rightAns = BinarySearch(nums, 
                      (high + low) / 2 + 1, high, searchedNumber);
                    if(leftAns != -1)return leftAns;
                    else if(rightAns != -1)
                            return rightAns;
                    else
                            return -1;
            }
   }
   void main() {
```

```
 int n;
       cout << "Enter n:";
      \sin \gg n; int *a = new int[n];
    cout << "Enter " << n << " sorted numbers:";
      for(int i = 0; i < n; i++)\sin \gg a[i]; int x;
       cout << "Enter x:";
        cin >> x;
      cout \langle BinarySearch(a, 0, n - 1, x);
       getch();
   }\Boxe
                                                                                   \mathbf{x}■ G:\/\fra\practiceDataStructureCpp\1\1-23.exe √وارداد\/mitra\practiceDataStructureCpp
Enter n:6
                                                                                      \overline{\phantom{a}}Enter 6 sorted numbers: 1 7 10 17 22 33
                                                                                      n
Enter x:10
                                                                                      \overline{\phantom{a}}2_
Τ
                              \rm H\mathfrak{b}
```
# **ماتریسها**

**مثال 1 – .2 برنامهای که یک ماتریس را دریافت کرده، در جهت عقربه ساعت چرخش میدهد. اگر ماتریس بهصورت زیر باشد:**

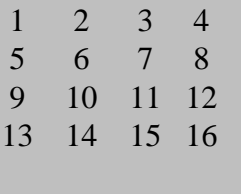

**خروجی بهصورت ماتریس زیر خواهد شد:**

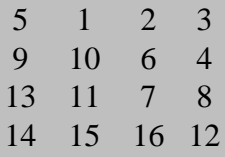

#### **مراحل طراحی و اجرا:**

**فصل**

**2**

.1 پروژه جدیدی ایجاد کرده، دستورات آن را بهصورت زیر تغییر دهید:

```
#include <iostream.h>
#include <conio.h>
#define ROW 4
#define COL 4
// A function to rotate a matrix mat[][] of size R x C.
// Initially, m = ROW and n = COL
void rotatematrix(int mat[][COL], int m, int n)
{
       int row = 0, col = 0;
       int prev, curr;
             row - Staring row index
              m - ending row index
              col - starting column index
              n - ending column index
              i - iterator
       */
       while (row < m && col < n)
       {
              if (row + 1 == m || col + 1 == n)break;
```
02 فصل دوم

```
 // Store the first element of next row, this
               // element will replace first element of current row
               prev = mat[row + 1][col]; /* Move elements of first row from the remaining rows */
               for (int i = col; i < n; i++)
               {
                      curr = mat[row][i];mat[row][i] = prev;
                      prev = curr;
               }
               row++;
      /* Move elements of last column from the remaining columns */
               for (int i = row; i < m; i++){
                      curr = mat[i][n-1];mat[i][n-1] = prev;prev = curr;
               }
               n--;
       /* Move elements of last row from the remaining rows */
               if (row < m)
               {
                      for (int i = n-1; i \geq col; i-j{
                              curr = mat[m-1][i];mat[m-1][i] = prev;prev = curr;
                      }
               }
               m--;/* Move elements of first column from the remaining rows */
               if (col < n)
               {
                      for (int i = m-1; i >= row; i--)
                      {
                              curr = mat[i][col];mat[i][col] = prev;
                              prev = curr;
                      }
               }
               col++;
       }
}
void printMatrix(int arr[][COL], int row, int col)
{
       for (int i = 0; i < row; i++) {
           for (int j = 0; j < col; j++) cout<carr[i][j]<c"\t";
           cout \langle \cdot \rangle '\n';
       }
}
void readMatrix(int a[][COL], int row, int col)
{
    for (int i = 0; i < row; i++) {
```
#### ماتریسها 02

```
 cout << "Enter "<< col << " numbers for row " << i << " :";
               for (int j = 0; j < col; j++) cin >> a[i][j];
    }
}
int main()
{
    int a[ROW][COL];
    readMatrix(a, ROW, COL);
    cout << "Orginal Matrix\n";
    printMatrix(a, ROW, COL);
    rotatematrix(a, ROW, COL);
    cout << "Rotated Matrix\n";
    printMatrix(a, ROW, COL);
    getch();
    return 0;
}
```
.2 پروژه را ذخیره و اجرا کرده تا نمونه خروجی را بهصورت زیر ببینید:

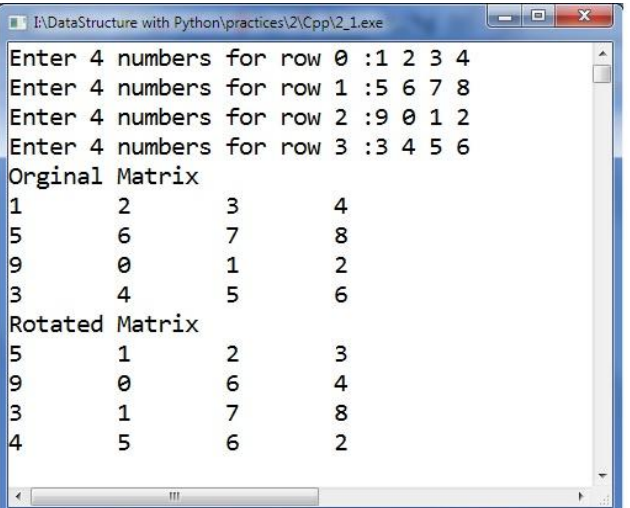

**مثال 2- 2. برنامهای که یک ماتریس را بدون استفاده از حافظه اضافی 90 درجه چرخش میدهد. بهعنوانمثال، اگـر آرایه ورودی بهصورت زیر باشد:**

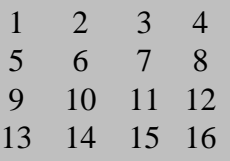

**خروجی بهصورت ماتریس زیر خواهد شد:**

00 فصل دوم

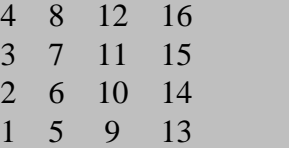

**مراحل طراحی و اجرا:**

```
.1 پروژه جدیدی ایجاد کرده، دستورات آن را بهصورت زیر تغییر دهید:
#include <iostream.h>
#include <conio.h>
#define R 4
#define C 4
// After transpose we swap elements of column
// one by one for finding left rotation of matrix by 00 degree
void swap(int a, int b)
{
    int temp = a;
   a = b;b = temp;}
void reverseColumns(int arr[R][C])
{
for (int i = 0; i < C; i++)for (int j = 0, k = C - 1; j < k; j++), k--)
               swap(arr[j][i], arr[k][i]);
}
// Function for do transpose of matrix
void transpose(int arr[R][C])
{
   for (int i = 0; i < R; i++)
       for (int j = i; j < C; j++)
               swap(arr[i][j], arr[j][i]);
}
// Function for print matrix
void printMatrix(int arr[R][C])
{
     for (int i = 0; i < R; i++) {
       for (int j = 0; j < C; j++) cout \langle arr[i][j] \langle \t";
       cout \langle \cdot \rangle '\n';
     }
}
// Function to anticlockwise rotate matrix by 00 degree
void rotate00(int arr[R][C])
{
    transpose(arr);
    reverseColumns(arr);
}
void readMatrix(int a[][C], int row, int col)
{
 for (int i = 0; i < row; i++) {
 cout <<"Enter " << col <<" numbers for row " << i << " :";
       for (int j = 0; j < col; j++) cin >> a[i][j];
```

```
 }
}
int main()
{
    int arr[R][C];
    readMatrix(arr, R, C);
    cout << "Orginal Matrix\n";
   printMatrix(arr);
 rotate00(arr);
 cout << "Rotated 00 Matrix\n";
    printMatrix(arr);
    getch();
    return 0;
}
```
.2 پروژه را ذخیره و اجرا کرده تا نمونه خروجی را بهصورت زیر ببینید:

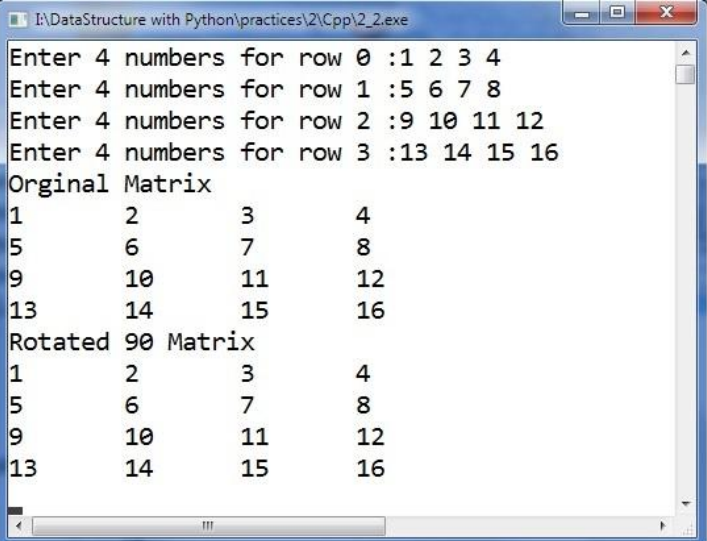

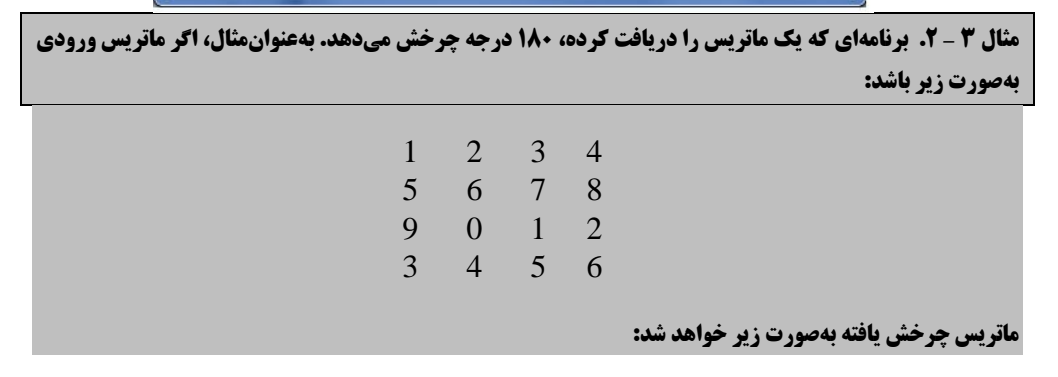

```
ماتریسها 02
```
02 فصل دوم

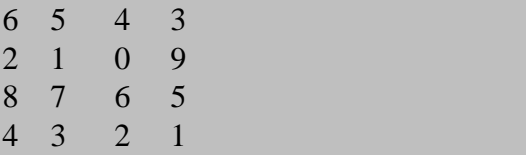

**مراحل طراحی و اجرا:**

```
.1 پروژه جدیدی ایجاد کرده، دستورات آن را بهصورت زیر تغییر دهید:
#include <iostream.h>
#include <conio.h>
#define N 3
void rotateMatrix(int mat[][N])
{
        // Simply print from last cell to first cell.
       for (int i = N - 1; i > = 0; i - (-1) for (int j = N - 1; j >= 0; j--)
                cout \langle \rangle mat[i][j] \langle \rangle "\t";
 cout << "\n";
       }
}
void printMatrix(int arr[N][N])
{
        for (int i = 0; i < N; i++) {
         for (int j = 0; j < N; j++) cout << arr[i][j] << "\t";
         cout << '\n';
        }
}
void readMatrix(int a[][N], int row, int col)
{
    for (int i = 0; i < row; i++) {
      cout << "Enter " << col <<" numbers for row " << i << " :";
      for (int j = 0; j < col; j++) cin >> a[i][j]; }
}
int main()
{
    int mat[N][N];
    readMatrix(mat, N, N);
    cout << "Orginal Matrix\n";
    printMatrix(mat);
    cout << "Rotated Matrix\n";
    rotateMatrix(mat);
    getch();
    return 0;
}
```
.2 پروژه را ذخیره و اجرا کرده تا نمونه خروجی را بهصورت زیر ببینید:

#### ماتریسها 02

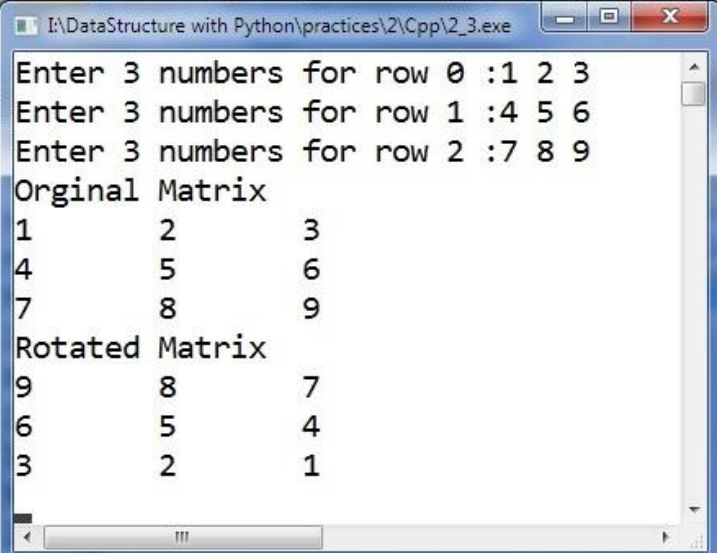

**مثال 4 – .2 برنامهای که یک آرایه را دریافت کرده، هر عنصر آن را با حاصلضرب عنصر قبلی و بعدی جایگزین می- کند. اگر عنصر جایگزینی، اولین عنصر باشد، آن را با حاصلضرب عنصر اول و دوم جایگزین میکند. اما، اگر عنصرر آخر آرایه باشد، آن را با حاصلضرب عنصر آخر و یکی مانده به عنصر آخر جایگزین مینماید. بهعنوانمثرال ، اگرر آرایه بهصورت زیر باشد:**

**2 3 4 5 6**

**آرایه حاصل به شکل زیر خواهد شد:**

**6 8 55 24 33**

#### **مراحل طراحی و اجرا:**

.1 پروژه جدیدی ایجاد کرده، دستورات آن را بهصورت زیر تغییر دهید:

```
#include <iostream.h>
#include <conio.h>
void modify(int arr[], int n) 
{ 
       // Nothing to do when array size is 1
       if (n \leq 1) return;
       // store current value of arr[0] and update it
       int prev = arr[0];
       arr[0] = arr[0] * arr[1];// Update rest of the array elements
       for (int i=1; i<n-1; i++)
       {
              // Store current value of next interation
              int curr = arr[i];
              // Update current value using previos value
              arr[i] = prev * arr[i+1];
              // Update previous value
              prev = curr;
       }
```
02 فصل دوم

```
// Update last array element
              arr[n-1] = prev * arr[n-1];}
     void readArray(int arr[], int n)
     {
        cout << "Enter " << n << " numbers:";
        for(int i = 0; i < n; i++) cin >> arr[i];
     }
     void printArray(int arr[], int n)
     {
         for(int i = 0; i < n; i++)cout \langle \cdot \rangle arr[i] \langle \cdot \rangle "\t";
          cout << endl;
     }
     int main()
     {
         int arr[] = \{2, 3, 4, 5, 6\};
         int n = sizeof(arr)/sizeof(arr[0]); readArray(arr, n);
          cout << "Given array is \n";
          printArray(arr, n);
          modify(arr, n);
          cout << "Modify array is \n";
          printArray(arr, n);
          getch();
          return 0;
     }
                             .2 پروژه را ذخیره و اجرا کرده تا نمونه خروجی را بهصورت زیر ببینید:
                                                                 \BoxX
    J:\DataStructure with Python\practices\2\Cpp\2_38.exe
    Enter 5 numbers: 2 3 4 5 6
                                                                                 \blacktriangleGiven array is
    2
               3
                                      5
                                                 6
                           4
    Modify array is
    6
                                      24
                                                 30
               8
                           15
                                                                                 ÷
     \left| \cdot \right|m
                                                                              K.
مثال 5 – .2 برنامهای که یک آرایه را دریافت کرده، بیشترین حاصلضرب هر آرایه فرعی را پیدا میکند و نمرایش 
                                         میدهد. بهعنوانمثال، اگر آرایه ورودی بهصورت زیر باشد:
```

```
6 -3 -53 3 2
```
**خروجی 583 خواهد شد که آرایه فرعی برابر است با:**

 $T - T$  -1.

**مراحل طراحی و اجرا:**

ماتریسها 02

```
.1 پروژه جدیدی ایجاد کرده، دستورات آن را بهصورت زیر تغییر دهید:
#include <iostream.h>
#include <conio.h>
// Utility functions to get minimum of two integers 
int min (int x, int y) {return x < y? x : y; }
// Utility functions to get maximum of two integers
int max (int x, int y) {return x > y? x : y; }
/* Returns the product of max product subarray.
Assumes that the given array always has a subarray
with product more than 1 * /int maxSubarrayProduct(int arr[], int n)
{
       // max positive product ending at the current position
       int max ending here = 1;
       // min negative product ending at the current position
       int min_ending_here = 1;
       // Initialize overall max product
       int max so far = 1;
       /* Traverse through the array. Following values are
       maintained after the i'th iteration:
       max ending here is always 1 or some positive product
                                     ending with arr[i]
       min_ending_here is always 1 or some negative product
                                     ending with arr[i] */
       for (int i = 0; i < n; i++){
       /* If this element is positive, update max_ending_here.
              Update min ending here only if min ending here is
              negative */
              if (arr[i] > 0)
              {
                  max ending here = max ending here*arr[i];
                  min ending here=min(min ending here * arr[i], 1);
              }
               /* If this element is 0, then the maximum product
              cannot end here, make both max_ending_here and
              min_ending_here 0
              Assumption: Output is alway greater than or equal
                                     to 1. */else if (\text{arr}[i] == 0){
                      max_ending_here = 1;
                      min ending here = 1;
               }
               /* If element is negative. This is tricky
              max ending here can either be 1 or positive.
              min ending here can either be 1 or negative.
              next min_ending_here will always be prev.
              max_ending_here * arr[i] next max_ending_here
              will be 1 if prev min ending here is 1, otherwise
              next max_ending_here will be prev min_ending_here *
              arr\lceil i \rceil */
```
02 فصل دوم

```
else
                      {
                         int temp = max_ending_here;
                        max ending here=max(min ending here * arr[i], 1);
                        min ending here = temp * arr[i];
                      }
                      // update max_so_far, if needed
                      if (max_so_far < max_ending_here)
                      max_so_far = max_ending_here;
              }
              return max_so_far;
      }
     void readArray(int arr[], int n)
      {
         cout << "Enter " << n << " numbers:";
        for(int i = 0; i < n; i++) cin >> arr[i];
      }
     void printArray(int arr[], int n)
      {
         for(int i = 0; i \lt n; i++)cout \langle arr[i] \langle "\t";
          cout << endl;
      }
     int main()
      {
         int arr[] = \{1, -2, -3, 0, 7, -8, -2\}; int n = sizeof(arr)/sizeof(arr[0]);
          readArray(arr, n);
          cout << "Given array is \n";
          printArray(arr, n);
          cout << "Maximum Sub array product is ";
          cout << maxSubarrayProduct(arr, n);
          getch();
          return 0;
     }
  ۲. پسروژه را ذخیسیره و اجسیرا کسیرده تسا نمونسه خروجسی را بسهصسورت زیسیر ببینیسد:
                                                                   \overline{\phantom{a}} \overline{\phantom{a}}53
 J:\DataStructure with Python\practices\2\Cpp\2_37.exe
Enter 7 numbers:1 -2 -3 0 7 -8 -2
                                                                                  \blacktriangleGiven array is
                       -3I1
            -2-8-2ø
                                             7
Maximum Sub array product is 112
 \blacktriangleleft\left\vert \cdot \right\vertþ
مثال 6 – .2 برنامهای که ضرب دو ماتریس را بهصورت بازگشتی انجام داده و نمایش میدهد. بره عنروان مثرال ، اگرر 
                                                         ماتریسهای ورودی بهصورت زیر باشند:
```
#### ماتریسها 02

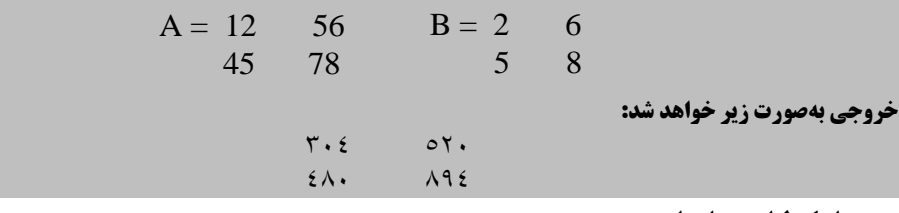

**مراحل طراحی و اجرا:**

.1 پروژه جدیدی ایجاد کرده، دستورات آن را بهصورت زیر تغییر دهید:

```
#include <iostream.h>
#include <conio.h>
const int MAX = 100;
#define R 3
#define COL 3
void multiplyMatrixRec(int row1, int col1, int A[][MAX], int row2, 
      int col2, int B[][MAX], int C[][MAX])
{
       // Note that below variables are static
       // i and j are used to know current cell of
       // result matrix C[][]. k is used to know
       // current column number of A[][] and row
       // number of B[][] to be multiplied
       static int i = 0, j = 0, k = 0;
       // If all rows traversed.
       if (i \ge row1)return;
       // If i < row1if (j < col2){
       if (k < col1){
              C[i][j] += A[i][k] * B[k][j];
              k++;
              multiplyMatrixRec(row1,col1,A,row2,col2, B, C);
       }
       k = 0;j++;
       multiplyMatrixRec(row1, col1, A, row2, col2, B, C);
       }
       j = 0;i++;
       multiplyMatrixRec(row1, col1, A, row2, col2, B, C);
}
// Function to multiply two matrices A[][] and B[][]
void multiplyMatrix(int row1, int col1, int A[][MAX],
       int row2, int col2, int B[][MAX])
{
       if (row2 != col1){
              cout << "Not Possible\n";
              return;
       }
```